Документ подписан простой электронной подписью Информация о владельце:

ФИО: Агафонов Але**маин ЙСТРЕРСТВО НАУКИ** И ВЫСШЕГО ОБРАЗОВАНИЯ РОССИЙСКОЙ ФЕДЕРАЦИИ Должность: дире**редериалы**ное государс<mark>твенное автономное образовательное учреждение</mark> **ВЫСШЕГО ОБРАЗОВАНИЯ «МОСКОВСКИЙ ПОЛИТЕХНИЧЕСКИЙ УНИВЕРСИТЕТ»** 1539477**a\$ef50KCATCKИЙ MHCTMU**VT (ФИЛИАЛ) МОСКОВСКОГО ПОЛИТЕХНИЧЕСКОГО УНИВЕРСИТЕТА Дата подписания: 19.03.2022 23:17:55 Уникальный программный ключ:

# **Кафедра Информационных технологий, электроэнергетики и систем**

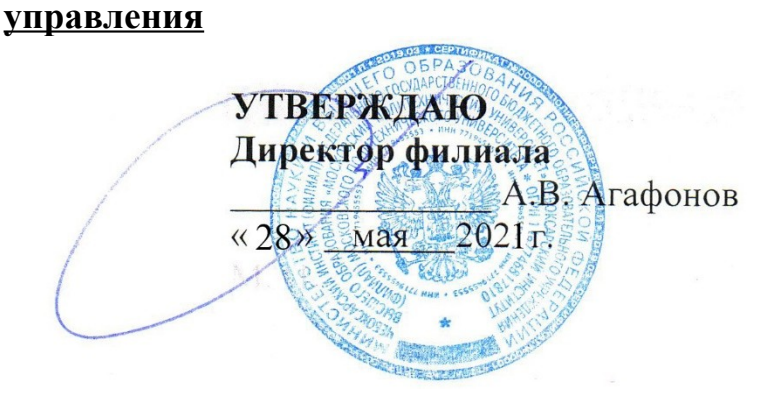

# **МЕТОДИЧЕСКИЕ РЕКОМЕНДАЦИИ по выполнению расчетно-графических работ №1 по дисциплине «Математика»**

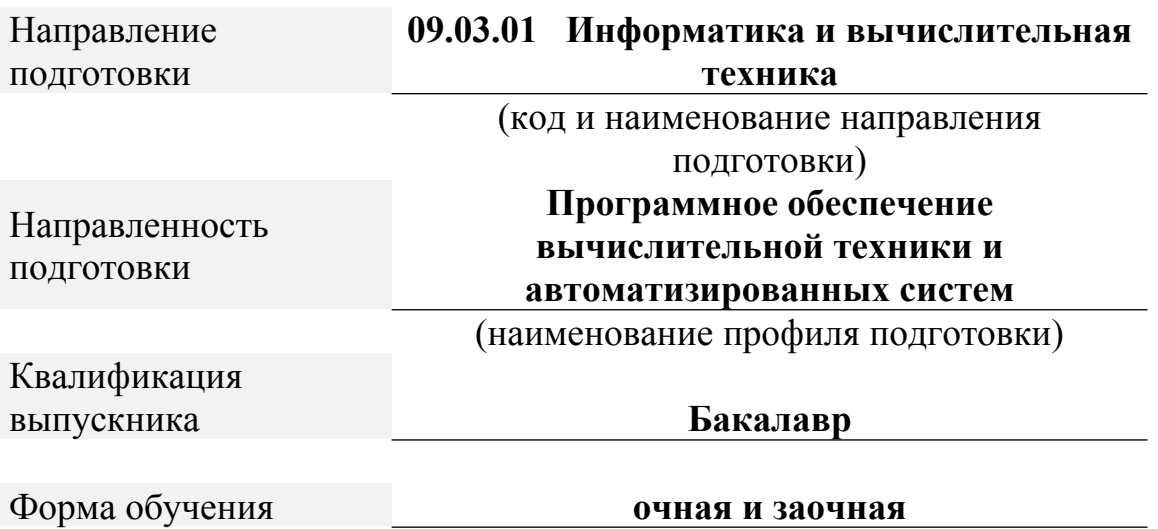

Чебоксары, 2021

Методические указания разработаны

в соответствии с требованиями

ФГОС ВО по направлению

подготовки

## **09.03.01 « Информатика и вычислительная техника »**

Авторы:

# Кульпина Татьяна Александровна, кандидат физико-математических наук, доцент кафедры Информационных технологий, электроэнергетики и систем управления

*ФИО, ученая степень, ученое звание или должность, наименование кафедры*

# Методические указания одобрены на заседании кафедры Информационных технологий, электроэнергетики и систем управления

*наименование кафедры*

протокол № 10 от 10.04.2021 года.

# **СОДЕРЖАНИЕ**

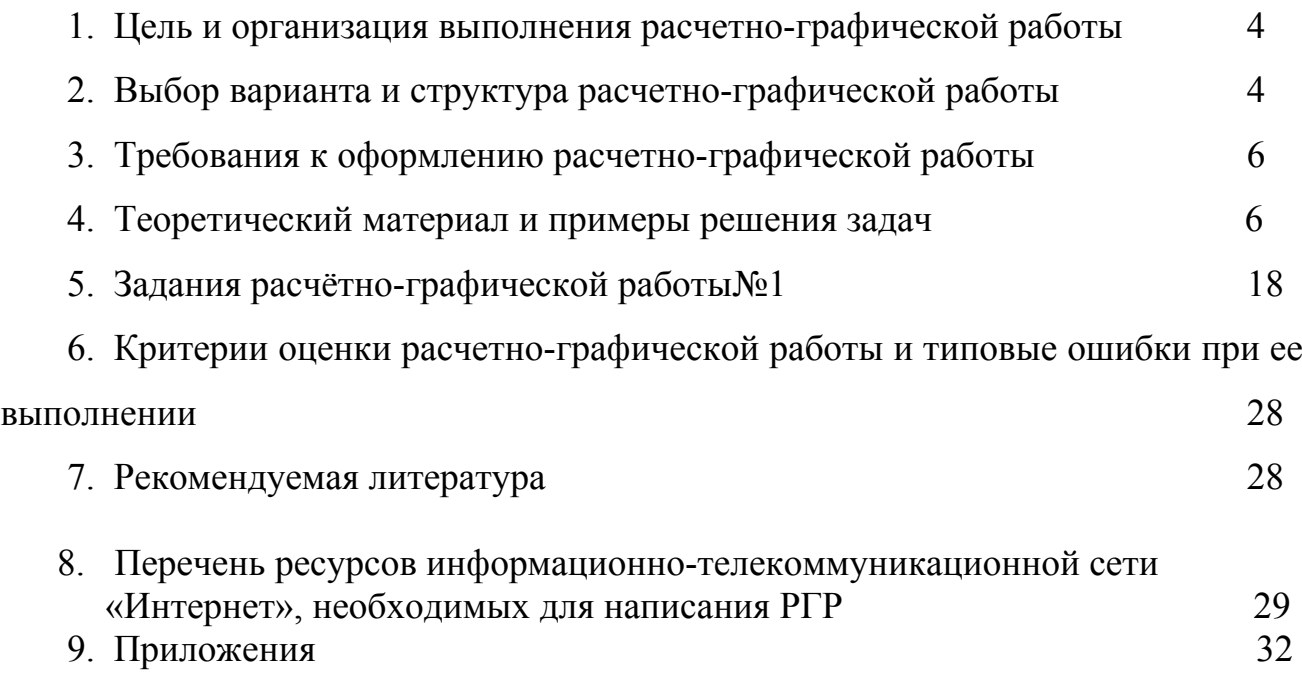

# **1. Цель и организация выполнения расчетно-графической работы**

В соответствии с учебным планом по направлению подготовки 09.03.01 «Информатика и вычислительная техника» обучающиеся в процессе изучения дисциплины «Математика» выполняют расчетно-графическую работу№1.

**Цель расчетно-графической работы** - выявить знания студентов методологических основ математики, умение применять эти знания в анализе социально-экономических явлений, производить расчеты, привить обучающимся навыки самостоятельной работы с применением математических методов.

В ходе выполнения расчетно-графической работы обучающийся должен проявить умение самостоятельно работать с учебной и научной математической литературой, применять математическую методологию в анализе конкретных данных, уметь вычислять пределы, находить производные, находить интегралы.

Расчетно-графическая работа должна быть выполнена и представлена в срок, установленный графиком учебного процесса.

**Выполнение расчетно-графической** работы включает следующие этапы:

- ознакомление с программой дисциплины «Математика», методическими рекомендациями по выполнению расчетно-графической работы;
- проработка соответствующих разделов методологии математики по рекомендованной учебной литературе, конспектам лекций;
- выполнение расчетов с применением освоенных методов;

Завершенная работа представляется для проверки на кафедру преподавателю в установленные учебным графиком сроки. Срок проверки не более 5-7 дней. Преподаватель проверяет качество работы, отмечает положительные стороны, недостатки работы и оценивает ее. Обучающиеся, не подготовившие расчетно-графическую работу, к экзамену не допускаются.

# **2. Выбор варианта и структура расчетно-графической работы**

Задания для расчетно-графических работ составляются преподавателем, который ведет данную дисциплину, и утверждаются кафедрой.

Номер варианта расчетно-графической работы выбирается обучающимся по последней цифре в шифре номера зачетной книжки. Так, например, если последняя цифра шифра 1, то обучающийся выполняет расчетно-графическую работу по варианту № 1.

При выполнении расчетно-графической работы необходимо придерживаться следующей структуры:

- титульный лист;
- введение;
- расчетная часть;
- заключение;
- список использованной литературы.

**Титульный лист** является первой страницей расчетно-графической работы. Образец его оформления приведен в Приложении 1.

**Во введении** содержатся общие сведения о выполненной работе (0,5-1 с.).

**В расчетной части** обучающийся должен показать умение применять математические методы расчетов, рассчитывать необходимые данные, делать на их основе аргументированные выводы.

Условия задач в расчетной части должны быть приведены полностью. Решение задач следует сопровождать развернутыми расчетами, ссылками на математические формулы, анализом и выводами. Задачи, в которых даны только ответы без промежуточных вычислений, считаются нерешенными.

Все расчеты относительных показателей нужно производить с принятой в математике точностью вычислений: коэффициенты - до 0,001, а проценты - до 0,1.

Следует обратить особое внимание на выводы, которые должны быть обоснованными, подтверждаться предварительным анализом цифрового материала.

**В заключении** расчетно-графической работы (1 с.) в краткой форме резюмируются результаты работы.

После заключения приводится список литературы, включающий только те источники, которые были использованы при выполнении расчетнографической работы и на которые имеются ссылки в тексте работы.

При описании литературных источников необходимо указать:

фамилии и инициалы авторов;

- название книги, сборника, статьи;
- место издания;
- издательство;
- год издания;

 количество страниц или конкретные страницы (последние в случае ссылки на статью или статистический сборник).

Стандартный формат описания источников приведен в списке литературы.

## **3. Требования к оформлению расчетно-графической работы**

При оформлении расчетно-графической работы необходимо руководствоваться следующими требованиями:

1. Объем работы - 10-15 страниц текста на стандартных листах формата А4, набранных на компьютере с использованием текстового редактора или вручную (письменно), табличного процессора или других программных средств (размер шрифта - 14 пунктов, интервал - 1,5).

2. Страницы должны быть пронумерованы и иметь поля слева и справа не менее 25 мм для замечаний преподавателя-консультанта.

3. В тексте не должно быть сокращений слов, кроме общепринятых.

4. Все промежуточные данные проводимых расчетов и результаты следует представлять в явном виде.

 $\mathcal{F}$ Все таблицы должны иметь сквозную нумерацию. Приведенные в работе иллюстрации (графики, диаграммы) должны иметь подрисуночные полписи.

6. Описание литературных источников выполняется в соответствии со стандартными требованиями, приведенными в предыдущем разделе.

### 4. Теоретический материал и примеры решения задач

#### Матрицы и операции над ними

Сложение (вычитание) матриц одинакового размера производится поэлементно.

$$
C=A+B
$$
,  $c_{ij}=a_{ij}+b_{ij}$ ,  $i=\overline{1,m}$ ,  $j=\overline{1,n}$ .

Умножение матрицы на число - каждый элемент матрицы умножается на это число.

$$
A = \lambda B, \, a_{ij} = \lambda b_{ij}.
$$

Умножение матрицы на матрицу определено, если число столбцов первой матрицы равно числу строк второй матрицы. Произведением матрицы  $A_{m \times n}$  на  $B_{n \times p}$  называется матрица  $C_{m \times p}$ , элементы которой вычисляются по формуле

$$
c_{ij} = \sum_{k=1}^n a_{ik} b_{kj}, \qquad i = \overline{1,m}, j = \overline{1,n}.
$$

Замена каждой строки матрицы ее столбцом с сохранением порядка называется транспонированием. Транспонированная по отношению к матрице  $A$  матрица обозначается  $A^t$ .

*Пример*. Найти матрицу  $C=2A+B^{t}$ , где

$$
A = \dot{b} \begin{vmatrix} -2 & 3 & \dot{b} \end{vmatrix} \begin{vmatrix} 1 & 0 & \dot{b} \end{vmatrix} \dot{b} \dot{c} \dot{c} \\ \dot{c} \end{vmatrix}
$$
  
\n
$$
P = \mu \mu \mu \nu e.
$$
  
\n
$$
C = 2A + B' = 2 \cdot \dot{c} \dot{c} \dot{c} \dot{c} + \dot{c} \frac{1}{2} \frac{3\dot{i} \left| 1 & 0 \dot{i} \right| \dot{c} \left| 3 & 1 \dot{i} \right| \dot{i} \dot{j} \dot{j} \dot{k} \frac{1}{2} \left| 4 & 6 \dot{i} \right| \left| 2 & 0 \dot{i} \right| \dot{i} \dot{j} \frac{1}{2} \left| 16 \dot{i} \right| - 3 & 1 \dot{i} \left| \dot{i} \right| \dot{j} \dot{j}
$$
  
\n
$$
\begin{vmatrix} -3 & 12\dot{i} \left| 1 & 1 \dot{i} \right| \dot{j} \dot{j} \dot{k} \end{vmatrix}
$$

*Пример.* Найти произведение матриц

$$
A = \frac{i}{c} \begin{vmatrix} -2 & 3 & i \\ 1 & 0 & i \\ i & 0 & i \end{vmatrix}
$$

*Решение.*

¿

$$
A \cdot B = \dot{b} \begin{pmatrix} -2 & 3 & \dot{b} \end{pmatrix} \begin{pmatrix} 1 & 0 & \dot{b} \end{pmatrix} \dot{b} \dot{c}
$$

# **Определители**

Каждой квадратной матрице можно поставит в соответствие число, называемое *определителем.*

*Определитель* матрицы *второго порядка* вычисляется по формуле

$$
|A| = \Delta_2 = \det A = \iota^{\mid a_{11} \mid} \iota^{\mid a_{12} \mid} \iota^{\mid} \iota^{\mid} \
$$

*Определитель* матрицы *третьего порядка* вычисляется по *правилу треугольников* или *Саррюса*

$$
|A| = \Delta_3 = \det A = \int_{\vec{b}} |a_{11} \ a_{12} \ a_{13} \end{aligned}
$$

*Определитель* матрицы *второго порядка* вычисляется более сложно. Можно применить теорему Лапласа.

*Теорема Лапласа.* Определитель квадратной матрицы равен сумме произведений элементов какой-либо строки (столбца) на их алгебраические дополнения.

$$
|A| = \det A = \sum_{j=1}^n a_{ij} A_{ij}.
$$

*Определитель треугольной* (диагональной) матрицы равен произведению диагональных элементов.

> *A*=¿ ( 3 −1 −1 ¿) (−3 1 5¿ )¿  $\mathsf{v}\mathsf{v}$

*Пример.* Вычислить определитель матрицы ¿ : а) по правилу треугольников; б) с помощью алгебраических дополнений.

*Решение.* а)

*Δ*=3⋅1⋅4+(-1)⋅(-3)⋅(-2)+(-1)⋅5⋅2-(-1)⋅1⋅2-3⋅5⋅(-2)-(-1)⋅(-3)⋅4=  $=12-6-10+2+30-12=16$ .

б) Найдем алгебраические дополнения 3-й строки.

$$
A_{31} = (-1)^{3+1} \dot{b} \begin{vmatrix} -1 & -1 \dot{b} \end{vmatrix} \dot{b} \dot{b} \quad A_{32} = (-1)^{3+2} \dot{b} \begin{vmatrix} 3 & -1 \dot{b} \end{vmatrix} \dot{b} \dot{b}
$$

$$
A_{33} = (-1)^{3+3} \dot{b} \begin{vmatrix} 3 & -1 \dot{b} \end{vmatrix} \dot{b} \dot{b}
$$

Тогда по теореме Лапласа

$$
|A|
$$
=det  $A = a_{31}A_{31} + a_{32}A_{32} + a_{33}A_{33} = 2 \cdot (-4) + (-2) \cdot (-12) + 4 \cdot 0 = 16$ .

### **Ранг матрицы**

### **Обратная матрица**

Квадратная матрица называется *невырожденной*, если ее определитель отличен от нуля.

*Обратной матрицей <sup>A</sup>* −1 для матрицы *A* называется матрица, для которой справедливо равенство −1 ⋅*A*=*A*⋅*A* <sup>−</sup><sup>1</sup>=*<sup>E</sup>* , где *<sup>E</sup>* - единичная матрица.

Обратная матрица  $A^{-1}$  определена только для квадратных невырожденных матриц и может быть вычислена по формуле

$$
A^{-1} = \frac{1}{|A|} (A_{ij})^t.
$$

*Теорема о ранге матрицы.* Ранг матрицы равен максимальному числу ее линейно-независимых строк или столбцов.

*Пример.* Найти матрицу, обратную к матрице

$$
A = i^{\left[2\right.1 - 1i\right]\left[5\right.2\left.4i\right]i}
$$

.

*Решение.*

*1 способ.* Находим определитель матрицы матрица имеет обратную.

$$
A|E = (i \begin{vmatrix} 2 & 1 & -1 & 1 & 0 & 0 \\ 1 & 2 & 4 & \tilde{H}i & 0 & 1 & 0 \\ 1 & 3 & 4 & 0 & 0 & 1 \\ 0 & 0 & 0 & 1 & 0 & 0 \\ 0 & 0 & 0 & 0 & 1 & 0 \end{vmatrix}
$$

|*A*|=¿

 $|2 \mid 1 \mid 1 \mid 0| |0 \mid 2 \mid 4 \mid 0|0 \mid 2$ 

¿

Прибавим к элементам 2-й строки, умноженной на 2, элементы 1-й строки, умноженной на -5, а к элементам 3-й строки, умноженным на 2, элементы 1-й строки, умноженные на -7. Получим

$$
\begin{array}{ccccc}\n2 & 1 & -1 & 1 & 0 & 0 \\
(i & -1 & 13 & \tilde{H}i & -5 & 2 & 0 \\
0 & -1 & 15 & -7 & 0 & 2\n\end{array}
$$

К элементам 3-й строки прибавим элементы 2-й строки, умноженные на - 1.

(¿ 2 1 −1 |0 −1 13 |0 0 2 ¿ ¿ 1 0 0 )−5 2 0 )−2−2 2 ¿ )

К 1-й строке, умноженной на 2, прибавим 3-ю, а к 2-й, умноженной на 2, 3-ю строку, умноженную на -13.

$$
\begin{array}{ccccc}\n & 4 & 2 & 0 & 0 & -2 & 2 \\
(i & -2 & 0 & \tilde{H} & 0 & 16 & 30 & -26 \\
0 & 0 & 2 & & & -2 & -2 & 2 \\
i & & & & & i & & \n\end{array}
$$

Сложим элементы 1-й и 2-й строк.

Значит

¿ ¿

$$
\begin{array}{ccccc}\n4 & 0 & 0 & 16 & 28 & -24 \\
(i & -2 & 0 & \tilde{H} & 16 & 30 & -26 \\
0 & 0 & 2 & -2 & -2 & 2\n\end{array}
$$

Поделив 1-ю строку на 4, 2-ю – на -2, 3-ю – на 2, справа от черты получим матрицу обратную для исходной.

$$
A^{-1} = (i)\begin{pmatrix} 4 & 7 & -6 \\ -8 & -15 & 13 \\ -1 & -1 & 1 \end{pmatrix}i
$$

Проверяем правильность вычислений по формуле

 $A^{-1} \cdot A = A \cdot A^{-1} = E$ .

*2 способ.* Находим алгебраические дополнения всех элементов матрицы.

$$
A_{11} = (-1)^{1+1} \dot{b} \begin{bmatrix} 2 & 4 & \dot{b} & \dot{b} & \dot{c} \\ & & \dot{c} & A_{12} = (-1)^{1+2} \dot{b} \end{bmatrix} \begin{bmatrix} 5 & 4 & \dot{b} & \dot{b} & \dot{c} \\ & & \dot{c} & A_{13} = (-1)^{1+3} \dot{b} \end{bmatrix} \begin{bmatrix} 5 & 2 & \dot{b} & \dot{b} & \dot{c} \\ & & \dot{c} & A_{21} = (-1)^{2+1} \dot{b} \end{bmatrix} \begin{bmatrix} 1 & -1 & \dot{b} & \dot{b} & \dot{c} \\ & & A_{22} = (-1)^{2+2} \dot{b} \end{bmatrix} \begin{bmatrix} 2 & -1 & \dot{b} & \dot{b} & \dot{c} \\ & & & A_{23} = (-1)^{2+3} \dot{b} \end{bmatrix} \begin{bmatrix} 2 & 1 & \dot{b} & \dot{b} & \dot{c} \\ & & & \dot{c} & A_{33} = (-1)^{3+3} \dot{b} \end{bmatrix} \begin{bmatrix} 2 & 1 & \dot{b} & \dot{b} & \dot{c} \\ & & & \dot{c} & A_{33} = (-1)^{3+3} \dot{b} \end{bmatrix} \begin{bmatrix} 2 & 1 & \dot{b} & \dot{b} & \dot{c} \\ & & & \dot{c} & A_{33} = (-1)^{3+3} \dot{b} \end{bmatrix} \begin{bmatrix} 2 & 1 & \dot{b} & \dot{b} & \dot{c} \\ & & & \dot{c} & A_{33} = (-1)^{3+3} \dot{b} & \dot{c} \end{bmatrix} \begin{bmatrix} 2 & 1 & \dot{b} & \dot{b} & \dot{c} \\ & & & \dot{c} & A_{33} = (-1)^{3+3} \dot{b} & \dot{c} \end{bmatrix} \begin{bmatrix} 2 & 1 & \dot{c} & \dot{b} & \dot{c} \\ & & & \dot{c} & A_{33} = (-1)^{3+3} \dot{b} & \dot{c} \end{bmatrix} \begin{bmatrix} 2 & \dot{c} & \dot{c} & \dot{c} & \dot{c} \\ &
$$

Подставим найденные значения дополнений и определителя в формулу

$$
A^{-1} = \frac{1}{|A|} (A_{ij})^t.
$$

Получим

$$
A^{-1} = (i)\begin{pmatrix} 4 & 7 & -6 \\ -8 & -15 & 13 \\ -1 & -1 & 1 \end{pmatrix} i
$$

.

### Системы линейных алгебраических уравнений

Система т линейных алгебраических уравнений с п неизвестными имеет ВИД

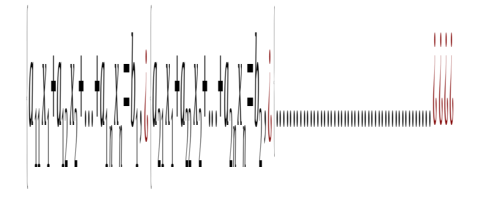

 $a_{ij}$  -коэффициенты при неизвестных,  $b_m$  - свободные члены. где

Основными методами решения СЛАУ являются метод Гаусса, матричный метод и правило Крамера. Метод Гаусса применим для решения любой СЛАУ, в то время как метод Крамера и матричный метод могут быть использованы только для решения систем с квадратной невырожденной матрицей.

Для решения методом Гаусса составляют расширенную матрицу системы, которую затем с помощью элементарных преобразований приводят к ступенчатому виду. По полученной матрице выписывают новую систему и решают ее методом исключения переменных.

Решение системы матричным методом или методом обратной матрицы определяется по формуле

$$
X = A^{-1} \cdot B
$$

По формулам Крамера:

$$
x_j = \frac{\Delta_j}{\Delta},
$$

 $\Delta_j$  - определители, полученные из  $\Delta$  - определитель системы. гле определителя системы заменой *j*-го столбца на столбец свободных членов.

*Пример*. Решить СЛАУ: а) матричным методом; б) методом Крамера; в) методом Гаусса

*x*<sup>1</sup><sup>*x*</sup><sup>2</sup><sup>+*x*3</sup><sup>+</sup><sup>*x*</sup><sup>2</sup><sup>+</sup>*x*<sup>3</sup><sup>+</sup><sup>*x*</sup><sup>*x*</sup><sup>4</sup><sup>2</sup><sup>+</sup><sup>*x*</sup><sup>3</sup><sup>+</sup><sup>*x*</sup><sup>*x*</sup><sup>4<sup>2</sup>+<sup>*x*</sup><sup>2</sup>+*x*<sup>2</sup>+*x*<sup>2</sup>+*x*<sup>2</sup>+</sup>

*Решение.* а) Матрица системы имеет вид

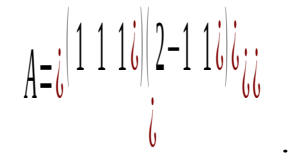

*B*=¿  $|U|$  (3  $|U|$  )  $|V|$ 

¿

 $\mathbf{v}$ 

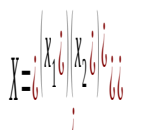

¿

- столбец неизвестных,

- столбец свободных членов.

.

.

.

Определитель системы *Δ*=−7≠0 . Обратная матрица

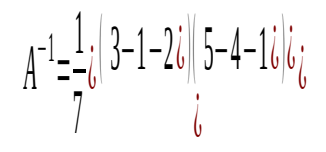

По формуле

$$
\mathbf{x} = \mathbf{A}^{-1} \cdot \mathbf{B} = \frac{1}{7} i \begin{vmatrix} 3 - 1 - 2i & 5 - 4 - 1i & i \\ 0 & 0 & 3i \end{vmatrix} \begin{vmatrix} 3i & 2i & 1 \\ 0 & 0 & 1 \end{vmatrix} \begin{vmatrix} 1 & 1 & 1 \\ 0 & 0 & 1 \end{vmatrix}
$$

.

Следовательно,  $x_1 = 1, x_2 = 1, x_3 = 1$ 

# б) Вычислим вспомогательные определители

$$
\Delta_{1} = i \frac{|3 \ 1 \ 1 \ 1|}{i} \frac{|2-1 \ 1 \ 1|}{i} \frac{|1 \ 1 \ 1|}{i} \qquad \Delta_{2} = i \frac{|1 \ 3 \ 1 \ 1|}{i} \frac{|2 \ 2 \ 1 \ 1|}{i} \frac{|1 \ 1 \ 2 \ 1|}{i} \qquad \Delta_{2} = i \frac{|1 \ 1 \ 1 \ 3 \ 1|}{i} \frac{|2-1 \ 2 \ 1|}{i} \frac{|1 \ 1 \ 1 \ 3|}{i} \qquad \Delta_{3} = i \frac{|1 \ 1 \ 1 \ 3|}{i} \qquad \Delta_{4} = i \frac{|1 \ 1 \ 1 \ 3|}{i} \qquad \Delta_{5} = i \frac{|1 \ 1 \ 1 \ 3|}{i} \qquad \Delta_{6} = i \frac{|1 \ 1 \ 1 \ 3|}{i} \qquad \Delta_{7} = i \frac{|1 \ 1 \ 1 \ 3|}{i} \qquad \Delta_{8} = i \frac{|1 \ 1 \ 1 \ 3|}{i} \qquad \Delta_{9} = i \frac{|1 \ 1 \ 1 \ 3|}{i} \qquad \Delta_{10} = i \frac{|1 \ 1 \ 1 \ 3|}{i} \qquad \Delta_{11} = i \frac{|1 \ 1 \ 1 \ 3|}{i} \qquad \Delta_{12} = i \frac{|1 \ 1 \ 1 \ 3|}{i} \qquad \Delta_{13} = i \frac{|1 \ 1 \ 1 \ 3|}{i} \qquad \Delta_{14} = i \frac{|1 \ 1 \ 1 \ 3|}{i} \qquad \Delta_{15} = i \frac{|1 \ 1 \ 1 \ 3|}{i} \qquad \Delta_{16} = i \frac{|1 \ 1 \ 1 \ 3|}{i} \qquad \Delta_{17} = i \frac{|1 \ 1 \ 1 \ 3|}{i} \qquad \Delta_{18} = i \frac{|1 \ 1 \ 1 \ 3|}{i} \qquad \Delta_{19} = i \frac{|1 \ 1 \ 1 \ 3|}{i} \qquad \Delta_{10} = i \frac{|1 \ 1 \ 1 \ 3|}{i} \qquad \Delta_{11} = i \frac{|1 \ 1 \ 3|}{i} \qquad \Delta_{12} = i \frac{|1 \ 1 \ 3 \ 1 \ 3|}{i} \qquad \Delta_{13} = i \frac{|1 \ 1 \ 3 \ 1 \ 3|}{
$$

$$
x_1 = \frac{\Delta_1}{\Delta} = \frac{-7}{-7} = 1
$$
,  $x_2 = \frac{\Delta_2}{\Delta} = \frac{-7}{-7} = 1$ ,  $x_3 = \frac{\Delta_3}{\Delta} = \frac{-7}{-7} = 1$ 

в) Выпишем расширенную матрицу системы

$$
\begin{array}{ccccc}\n(1 & 1 & 1 & 3 \\
(2-1 & 1 & 2^i) & \\
(-3 & 2 & 1 & 0\n\end{array}
$$

Приведем ее к ступенчатому виду. Для этого прибавим к элементам 2-й строки элементы 1-й строки, умноженные на -2, а к элементам 3-й строки элементы 1-й строки, умноженные на 3.

$$
\begin{array}{ccccc}\n(1 & 1 & 1 & | & 3 \\
(0-3-1 & | & -4i) & (0 & 5 & 4) \\
\end{array}
$$

Прибавим к 3-й строке, умноженной на 3, 2-ю строку, умноженную на 5.

$$
\begin{array}{cc|cc}\n(1 & 1 & 1 & |3 \\
(0-3-1 & |{-4}I) & (0 & 0 & 7 & |7\n\end{array}
$$

Расширенная матрица приведена к ступенчатому виду. Соответствующая ей система имеет вид

$$
\left| \chi_1 + \chi_2 + \chi_3 = 3, \, \, \varepsilon \right| = 3\chi_2 - \chi_3 = -4, \, \, \varepsilon \, \varepsilon \,
$$

 $x_3 = \frac{7}{7} = 1$ , из второго уравнения Из последнего уравнения найдем

 $x_2 = \frac{4 - x_3}{3} = \frac{4 - 1}{3} = 1$ ,  $x_{1}x_{2} = x_{1} - x_{2} - x_{3} = 3 - 1 - 1 = 1$ .

# Векторная алгебра

#### Операции над векторами

#### Скалярное произведение векторов

Вектором называют направленный отрезок, который можно перемещать параллельно самому себе.

Векторы  $\vec{a}$ ,  $\vec{b}$  называются линейно-независимыми, если  $\lambda_1 \vec{a} + \lambda_2 \vec{b} = 0$ 

 $\Leftrightarrow \lambda_1 = \lambda_2$ . В противном случае, они линейно-зависимы.

Длиной (модулем) вектора называется длина отрезка, изображающего вектор. Длина  $\vec{a}(x, y)$  определяется по формуле  $\vec{a} = \sqrt{x^2 + y^2}$ 

Векторы называются коллинеарными, если лежат на одной прямой или на параллельных прямых.

Векторы называются компланарными, если лежат в одной плоскости или в параллельных плоскостях.

Линейными операциями с векторами являются:

- 1) CJOXCHUME:  $\vec{a} + \vec{b} = (x_1, y_1, z_1) + (x_2, y_2, z_2) = (x_1 + x_2, y_1 + y_2, z_1 + z_2)$ .
- 2) умножение на число  $\lambda \vec{a} = \lambda(x_1, y_1, z_1) = (\lambda x_1, \lambda y_1, \lambda z_1)$

Углы наклона <sup>д</sup> к осям координат называются направляющими косинусами.

$$
\cos \alpha = \frac{x}{\sqrt{x^2 + y^2 + z^2}}, \quad \cos \beta = \frac{y}{\sqrt{x^2 + y^2 + z^2}}, \quad \cos \gamma = \frac{z}{\sqrt{x^2 + y^2 + z^2}},
$$

причем

$$
\cos^2 \alpha + \cos^2 \beta + \cos^2 \gamma = 1
$$

Проекцией вектора  $\vec{a}$  на ось  $\vec{a}$  называется число

$$
np_{l}\vec{a} = |\vec{a}|\cos\phi
$$

где  $\phi$  - угол наклона вектора  $\vec{a}$  коси  $\vec{a}$ .

Скалярным произведением  $\vec{a}, \vec{b}$  называется число

$$
(\vec{a}, \vec{b}) = \vec{a} \cdot \vec{b} = |\vec{a}| \cdot |\vec{b}| \cdot \cos \phi
$$

В координатной форме

$$
(\vec{a}, \vec{b}) = \vec{a} \cdot \vec{b} = x_1 x_2 + y_1 y_2 + z_1 z_2
$$

*Угол между векторами*  $\vec{a}, \vec{b}$  определяется по формуле

$$
\cos \phi = \frac{\vec{a} \cdot \vec{b}}{|\vec{a}| |\vec{b}|}
$$

*Пример*. Найти длину  $\vec{d} = \vec{a} + \vec{b} + \vec{c}$  и разложить его по  $\vec{a}, \vec{b}$ , если

$$
\vec{a} = (3, -1), \vec{b} = (1, -2), \vec{c} = (-1, 1)
$$

Peшение. Найдем координаты  $\vec{d} = \vec{a} + \vec{b} + \vec{c} = (3,-1)+(1,-2)+(-1,1)=(3,-2)$ .

Длина вектора  $\vec{d} = \sqrt{x^2 + y^2} = \sqrt{3^2 + (-2)^2} = \sqrt{13}$ 

Разложить по  $\vec{a}, \vec{b}$  - значит, представить в виде  $\vec{d} = \alpha \cdot \vec{a} + \beta \cdot \vec{b}$ . Для определения  $\alpha, \beta$ , запишем в виде

$$
\alpha \cdot (3,-1) + \beta \cdot (1,-2) = (3,-2)
$$

или

$$
|3\alpha+\beta=3,\dot{\iota}\,\dot{\iota}\,\dot{\iota}\,\dot{\iota}
$$

$$
\alpha = \frac{4}{5} \beta = \frac{3}{5}
$$
, to  $\vec{d} = \frac{4}{5} \vec{a} + \frac{3}{5} \vec{b}$ .

*Пример.* Найти угол между векторами ⃗*a*+⃗*b* и ⃗*a*−⃗*<sup>b</sup>* , если  $|\vec{a}|=4$ ,  $|\vec{b}|=3$ ,  $\phi=\frac{\pi}{2}$ 3 .

$$
\cos \phi = \frac{(\vec{a} + \vec{b})(\vec{a} - \vec{b})}{|\vec{a} + \vec{b}| \cdot |\vec{a} - \vec{b}|} = \frac{|\vec{a}|^2 - |\vec{b}|^2}{\sqrt{|\vec{a}|^2 + 2(\vec{a}, \vec{b}) + |\vec{b}|^2} \cdot \sqrt{|\vec{a}|^2 - 2(\vec{a}, \vec{b}) + |\vec{b}|^2}} =
$$

$$
=\frac{4^2-3^2}{\sqrt{4^2+2\cdot 4\cdot 3\cdot \cos\frac{\pi}{3}+3^2\cdot \sqrt{4^2-2\cdot 4\cdot 3\cdot \cos\frac{\pi}{3}+3^2}}}=\frac{7}{\sqrt{37}\cdot \sqrt{13}}
$$

## **Векторное и смешанное произведения векторов**

.

.

*Векторным произведением* ⃗*a,* ⃗*b* называется число

$$
[\vec{a}, \vec{b}] = \vec{a} \times \vec{b} = |\vec{a}| \cdot |\vec{b}| \cdot \sin \phi
$$

В координатной форме

$$
[\vec{a}, \vec{b}] = \vec{a} \times \vec{b} = \vec{b}
$$
  $i \quad j \quad k \vec{b} || x_1 y_1 z_1 \vec{b} | \vec{b} \cdot \vec{b}$ 

*Площадь параллелограмма,* построенного на векторах ⃗*<sup>a</sup>* и ⃗*<sup>b</sup>* равна модулю их векторного произведения.

*Площадь треугольника,* построенного на векторах ⃗*<sup>a</sup>* и ⃗*<sup>b</sup>* равна половине модуля их векторного произведения.

*Смешанным произведением*  $\vec{a}$ ,  $\vec{b}$ ,  $\vec{c}$  называется число

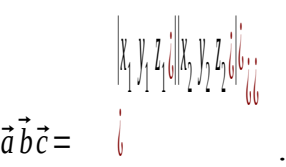

*Объем параллелепипеда*, построенного на ⃗*a,* ⃗*<sup>b</sup> ,* ⃗*<sup>c</sup>* , равен модулю их смешанного произведения.

*Пример.* Найти вектор ⃗*<sup>d</sup>* , ортогональный ⃗*a*=(1*,* <sup>2</sup>*,* <sup>3</sup>)*,* ⃗*b*=(−7*,* <sup>0</sup>*,* <sup>2</sup>) , для которого скалярное произведение с  $\cdot$  <sup>*c*=(1, 1, 1)</sup> равно 3.

*Решение*. Искомый вектор коллинеарен  $\vec{a} \times \vec{b}$  . Следовательно, он равен *λ*(⃗*a*×⃗*b* ) .

$$
[\vec{a}, \vec{b}] = \vec{a} \times \vec{b} = \vec{c} \mid \vec{i} \text{ } \vec{j} \text{ } \vec{k} \cdot \vec{d} \mid \vec{l} \text{ } 2 \text{ } 3\vec{c} \mid \vec{c} \cdot \vec{c}
$$

.

.

 $T$ <sub>O</sub> $\Gamma$ <sub>*d*</sub>  $d$  =(4 $\lambda$ ,−23 $\lambda$ , 14 $\lambda$ ).

$$
\vec{d} \cdot \vec{c} = 4\lambda \cdot 1 - 23\lambda \cdot 1 + 14\lambda \cdot 1 = -5\lambda = 3, \ \lambda = -\frac{3}{5} \Rightarrow \vec{d} = \left(-\frac{12}{5}, \frac{69}{5}, -\frac{42}{5}\right)
$$

# **5. Задания расчётно-графической работы №1.**

.

**Задание1.** Даны матрицы *А* и *В*. Найдите матрицу *С*.

 1.  $A = \dot{c}^{(2-3)}, 5\,\dot{c}^{(2)}$ ¿  $\dot{c}$ 2. *A*=¿  $(7 \ 4 \ 6)(0-3 \ 6)$  $\pmb{b}$  $66^\circ$ .

$$
A = \frac{1}{2} (4 \cdot 1 - 3 \cdot i) \frac{2}{6} \cdot 0 - 4 \cdot i \cdot i \cdot i \cdot i
$$
  
\n
$$
A = \frac{1}{2} (9 - 11 \cdot i) \frac{7 - 3 \cdot i}{6} \cdot i \cdot i \cdot i
$$
  
\n
$$
A = \frac{1}{2} (-2 \cdot 1 - 5 \cdot i) \cdot i \cdot i \cdot i \cdot i
$$
  
\n
$$
A = \frac{1}{2} (3 - 1 \cdot i) \frac{6}{6} \cdot 8 \cdot i \cdot i \cdot i
$$
  
\n
$$
A = \frac{1}{2} (-2 \cdot 1 \cdot i) \frac{5 - 7 \cdot i}{6} \cdot i \cdot i
$$
  
\n
$$
A = \frac{1}{2} (-3 \cdot 2 - 11 \cdot i) \frac{-1 \cdot 2 - 2 \cdot i}{6} \cdot i \cdot i
$$
  
\n
$$
A = \frac{1}{2} (-16 \cdot i) \frac{6 - 3 \cdot i}{6} \cdot i \cdot i
$$

**Задание2.** Найдите произведение матриц *A*⋅*B* или значение матричного многочлена. Существует ли произведение *B*⋅*A* ?

A=[1 -1 2], B=i<sup>1-2i</sup>]<sup>4</sup>3i|i<sub>ii</sub>  
\n1. A=[1 2 3], B=i<sup>1-2i</sup>]<sup>1</sup>1i|i<sub>ii</sub>  
\n2. A=-
$$
\frac{2}{6}
$$
  
\n3. A=- $\frac{2}{6}$   
\n4. A=- $\frac{2}{6}$   
\n5. A=-4 34 3], B=- $\frac{2}{6}$   
\n6.  $f(x)=2x^2-5x+3$ ,  
\n $A=2$   
\n7.  $f(x)=3x^2+2x-5$ ,  
\n $A=\frac{2}{6}$   
\n8.  $f(x)=x^3-7x^2+3$ ,  
\n $A=\frac{2}{6}$   
\n9.  $f(x)=x^3-7x^2+3$ ,  
\n $A=\frac{2}{6}$   
\n10.  $\frac{2}{6}$   
\n21.  $2\frac{2}{6}$   
\n32.  $\frac{2}{6}$   
\n43.  $\frac{2}{6}$   
\n5.  $A=\frac{2}{6}$   
\n6.  $\frac{2}{6}$   
\n7.  $f(x)=2x^3-7x^2+3$ ,  
\n $A=\frac{2}{6}$   
\n8.  $\frac{2}{6}$   
\n9.  $\frac{2}{6}$   
\n10.  $\frac{2}{6}$   
\n11.  $\frac{2}{6}$   
\n12.  $\frac{2}{6}$   
\n13.  $\frac{2}{6}$   
\n14.  $\frac{2}{6}$   
\n15.  $\frac{2}{6}$   
\n16.  $\frac{2}{6}$   
\n17.  $\frac{2}{6}$   
\n18.  $\frac{2}{6}$   
\n19.  $\frac{2}{6}$   
\n10.  $\frac{2}{6}$   
\n11.  $\frac{2}{6}$   
\n12.  $\frac{2}{6}$   
\n13.  $\frac{2}{6}$   
\n14.  $\frac{2}{6}$   
\n15.  $\frac{2}{6}$   
\n16. 

9. 
$$
f(x)=12x^2+5x+3
$$
,  
\n $A = \frac{1}{6}(5x^2+5x+3)$   
\n $A = \frac{1}{6}(9x^2+5x+3)$   
\n $A = \frac{1}{6}(9x^2+5x+3)$   
\n $A = \frac{1}{6}(12x^2+5x+3)$   
\n $\frac{1}{6}(12x^2+5x+3)$ 

**Задание3.**Вычислить определитель.

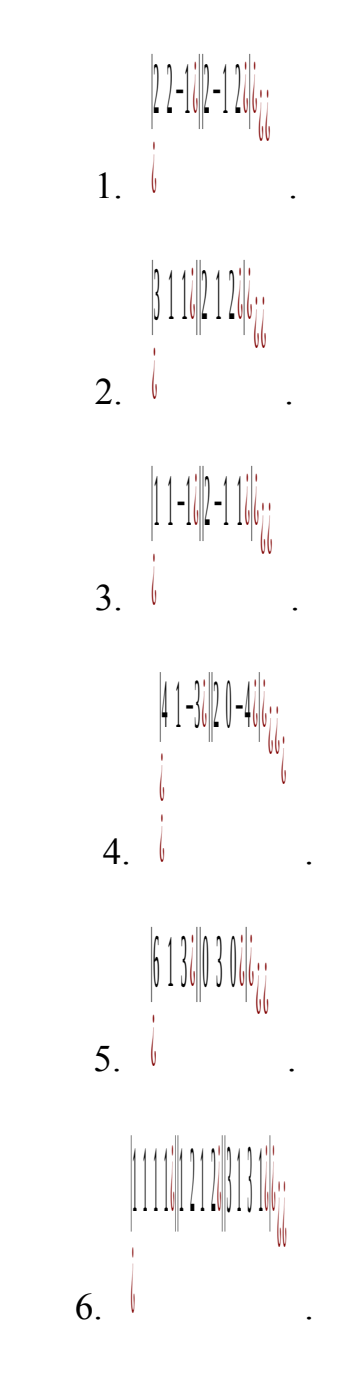

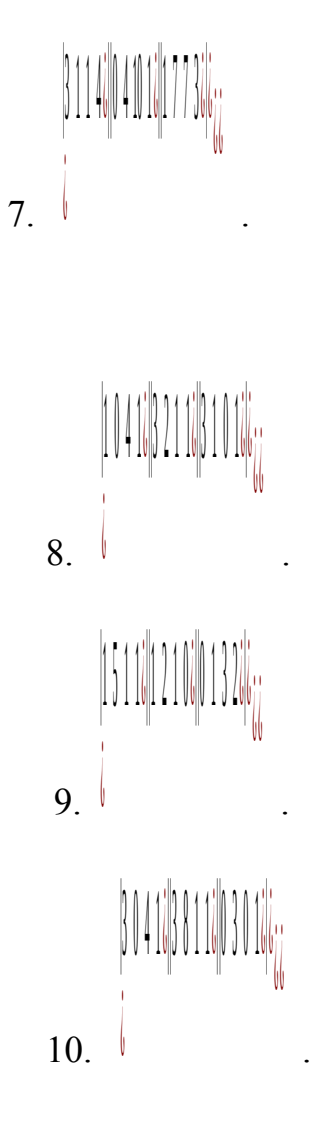

**Задание4.** Найдите обратную матрицу для матрицы *А.* Сделайте проверку.

1. 
$$
A = i
$$
 $\begin{vmatrix} 2 & 2 & -1 \\ i & 2 & -1 \\ i & 2 & 3 \end{vmatrix}$   
\n2.  $A = i$  $\begin{vmatrix} 1 & -3 & -1 \\ 2 & 0 & 2 \\ i & 2 & 3 \end{vmatrix}$   
\n3.  $A = i$  $\begin{vmatrix} 1 & 2 & 0 \\ i & 2 & 1 \end{vmatrix}$ 

.

4. 
$$
A=i
$$
<sup>2</sup> 1 3i/1 0 1i/6 ii  
\n4.  $A=i$ <sup>1</sup> 0 1i/6 ii  
\n5.  $A=i$ <sup>1</sup> 0 1i/2 1 0i/6 ii  
\n6.  $A=i$ <sup>1</sup> 3-12i/2-1 0i/6 ii  
\n7.  $A=i$ <sup>1</sup> 111ii/1212i/3131i/6 ii  
\n8.  $A=i$ <sup>1</sup> 111i/1212i/3131i/6 ii  
\n9.  $A=i$ <sup>1</sup> 13-12i/2-1285i/6 ii  
\n10.  $A=i$ <sup>1</sup> 13-12i/2-1285i/6 ii

**Задание5.** Решить систему линейных алгебраических уравнений тремя способами:

-методом Гаусса -по формулам Крамера -средствами матричного исчисления

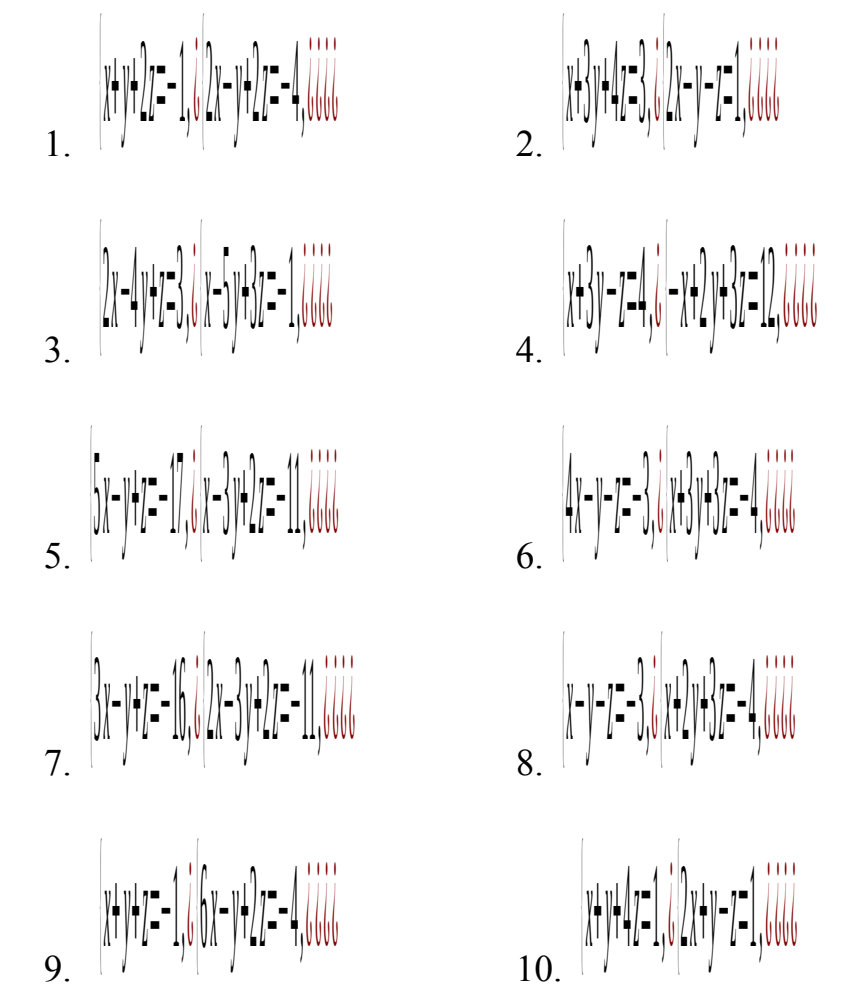

Задание6. Найти линейную комбинацию векторов.

 $3\vec{a}+4\vec{b}-\vec{c}$ ,  $r_1e$ ,  $\vec{a}=(4,1,3), \vec{b}=(1,2,-2), \vec{c}=(10,8,1).$  $\mathbf{1}$  $2\vec{a}+3\vec{b}+4\vec{c}$ , rue  $\vec{a}=(1,2,0), \vec{b}=(2,1,1), \vec{c}=(-1,1,-2).$  $\overline{2}$ .  $(\vec{a}, \vec{b})\vec{c}+3(\vec{b}, \vec{c})\vec{b}$ ,  $\Gamma$ *Re*  $\vec{a}$ =(4, 1, 3),  $\vec{b}$ =(1, 2, -2),  $\vec{c}$ =(10, 8, 1).  $\overline{\mathbf{3}}$  $\overline{4}$ 18  $\{\vec{a}+3\vec{b}+7\vec{c}\vec{c}\}$ , rue  $\vec{a}=(-6, 2, 0), \vec{b}=(54, 1, 1), \vec{c}=(-90, 1, -2).$  $\overline{5}$  $(\vec{a}, \vec{b})\vec{c}$ +13 $(\vec{b}, \vec{c})\vec{b}$ ,  $\Gamma$  $\pi$ e  $\vec{a}$ =(45, -9, 3),  $\vec{b}$ =(1, 2, -2),  $\vec{c}$ =(131, 9, 1).  $6<sup>1</sup>$ 7.  $13\{\vec{a}+6\vec{b}-\vec{c}\vec{c}\right)$ ,  $r_{\text{AC}}$   $\vec{a}=(-10, 1, 9), \vec{b}= (1, 7, -2), \vec{c}= (10, 5, 1).$ 

8.  $-5\vec{a}+4\vec{b}+4\vec{c}$  .  $\Gamma$   $\pi$ e  $\vec{a}$  = (-7, 2, 0),  $\vec{b}$  = (-5, 1, 1),  $\vec{c}$  = (-1, 1, -2). 9.  $2(\vec{a}, \vec{b}) \vec{c} + 7(\vec{b}, \vec{c}) \vec{b}$ ,  $\Gamma_{\text{H}}e$ ,  $\vec{a} = (4, -8, 3), \vec{b} = (90, 2, -2), \vec{c} = (10, 8, 1).$ 10.  $14\{\vec{a}+19\{\vec{b}i-\vec{c}i\}$ ,  $\Gamma$ IIe  $\vec{a}=(-4,-4,3), \vec{b}=(113,-5,-2), \vec{c}=(17,3,1).$ 

### Задание7. Найти скалярное произведение векторов и угол между ними.

- $\vec{a}$  = (0, 4, -3),  $\vec{b}$  = (-1, 2, 2).
- $\vec{a}$  = (2, 1, -2),  $\vec{b}$  = (0, -2, -3).
- $\vec{a} = (4, 1, 3), \vec{b} = (1, 2, -2)$
- $\vec{a}$  = (1, 2, 0),  $\vec{b}$  = (2, 1, 1)
- $\vec{a}$  = (4, 1, 3),  $\vec{b}$  = (1, 2, -2)
- $\vec{a} = (1, 4, -7), \vec{b} = (-1, 2, 2).$
- $\vec{a} = (10, 1, -5), \vec{b} = (3, -2, -3).$
- $\vec{B} = (-14, 11, 3), \vec{b} = (3, 2, -2)$
- $\vec{q} = (13, 2, 0), \vec{b} = (24, 1, 1)$
- 10.  $\vec{a} = (51, 1, -3), \vec{b} = (1, 2, -2)$

### Задание8.

1. Даны точки  $A(2, -1, 4), B(4, 0, 2)$ . Найти модуль и направление вектора  $AB$ 

2. Haйти 
$$
|2\vec{a}+3\vec{b}|
$$
, eclu  $\vec{a}=(1.5, 0, -4), \vec{b}=(0, 0, 4)$ 

3. При каком значении <sup>n</sup> векторы  $\vec{a}$ =(3, -2, 1)  $\vec{b}$  =(n, 4, 0.5) ортогональны?

4. Найти  $(\vec{c}, \vec{d})$ ,  $e_{\text{CJ}H}$   $\vec{c} = 5\vec{a} + \vec{b}$ ,  $\vec{d} = 4\vec{a} - \vec{b}$ ,  $|\vec{a}| = 2$ ,  $|\vec{b}| = 3$ ,  $\vec{a}$  угол между векторами  $\vec{a}$  и  $\vec{b}$  120°.

5. Вычислить  $|\vec{c}|$ , если  $\vec{c} = 5\vec{a} - 2\vec{b}$ ,  $|\vec{a}| = 3$ ,  $|\vec{b}| = 4$ , а угол между векторами  $\vec{a}$   $\vec{b}$  60<sup>o</sup>

6. Вычислить  $(\vec{a}-\vec{b})^2$ , если  $|\vec{a}|=2\sqrt{2}$ ,  $|\vec{b}|=4$ , а угол между векторами  $\vec{a}$  $\vec{b}$  135<sup>o</sup>

Найти внешний угол <sup>в</sup> в треугольнике ABC, если  $7_{\ldots}$  $A(2,-1,4), B(4,0,2), C(2,-3,1).$ 

8. Найти угол между векторами  $\vec{a} + \vec{b}$  и  $\vec{a} - \vec{b}$ , если  $|\vec{a}| = 1$ ,  $|\vec{b}| = 6$ , а угол между векторами  $\vec{a}$  и  $\vec{b}$  60°.

9. Найти  $\vec{c}$ =2 $\vec{a}$ ,  $\vec{d}$ = $\vec{b}$ - $\vec{a}$ ,  $|\vec{c}|$ ,  $|\vec{d}|$ ,  $\vec{d}^2$ ,  $(\vec{c}, \vec{d})$ , угол между векторами  $\vec{c}$ ,  $\vec{d}$ , ec<sub>JI</sub>  $\vec{a}$  = (2, -1, -2),  $\vec{b}$  = (8, -4, 0)

10. Построить параллелограмм на векторах  $OA=(1, 1, 0), OB=(0, -3, 1)$ Определить диагонали и их длины.

## Задание9.

1. Вычислить 
$$
[\vec{c}, \vec{d}]
$$
, если  
 $\vec{c} = \vec{a} - 3\vec{b}, \vec{d} = -2\vec{a} + \vec{b}, \vec{a} = (-1, 0, 3), \vec{b} = (1, 1, 2).$ 

2. Найти  $\|\vec{c} \cdot d\|$ , если  $\vec{c} = 4\vec{a} - 2b$ ,  $d = -\vec{a} + 3b$ ,  $|\vec{a}| = |b| = 2$ , а угол между векторами ⃗*<sup>a</sup>* и ⃗*<sup>b</sup>* <sup>30</sup>*<sup>o</sup>* .

3. Вычислить площадь треугольника *ABC* , если *A*(2 *,*−2,3)*, B*(−3*,* −6*,* 0 )*, C*(4 *,* −3*,* −1).

4.Лежат ли точки *<sup>A</sup>*(<sup>2</sup> *,*−1*,* <sup>−</sup><sup>3</sup> )*, <sup>B</sup>*(−<sup>4</sup> *,* <sup>1</sup>*,* <sup>−</sup>2)*, <sup>C</sup>*( <sup>0</sup>*,* <sup>−</sup><sup>6</sup> *,* <sup>3</sup>)*, <sup>D</sup>* (−<sup>12</sup> *,* <sup>−</sup>2*,* <sup>5</sup> ) в одной плоскости?

5. Лежат ли точки *<sup>A</sup>*(<sup>1</sup> *,*−2*,* <sup>3</sup> )*, <sup>B</sup>*(<sup>0</sup> *,* <sup>1</sup> *,* <sup>0</sup> )*, <sup>C</sup>*(1*,* <sup>2</sup> *,* <sup>−</sup>1)*, <sup>D</sup>*(<sup>4</sup> *,* <sup>−</sup><sup>1</sup> *,* <sup>7</sup>) в одной плоскости?

6. Найти смешанное произведение векторов  $a=(2, -2, 6)$ ,  $b=(-6, 6, 3)$ , *с*⃗=(3*,* −2*,* 5) .

7. Найти объем тетраэдра *ABCD* , высоту *BР* , площади граней тетраэдра, если *<sup>A</sup>*(<sup>1</sup> *,*−<sup>3</sup> *,* <sup>−</sup><sup>5</sup> )*, <sup>B</sup>*(−<sup>1</sup> *,* <sup>2</sup> *,* <sup>−</sup><sup>4</sup> )*, <sup>C</sup>*(<sup>0</sup> *,* <sup>0</sup>*,* <sup>−</sup><sup>2</sup> )*,D*(−<sup>6</sup> *,* <sup>−</sup><sup>1</sup> *,* <sup>−</sup>2) .

8. Найти объем тетраэдра *ABCD* , высоту *BР* , медианы граней, площади граней тетраэдра, если *<sup>A</sup>*(<sup>2</sup> *,*−1*,* <sup>2</sup>)*, <sup>B</sup>*(5*,* <sup>5</sup> *,* <sup>5</sup>)*, <sup>C</sup>*(<sup>3</sup> *,* <sup>2</sup>*,* <sup>0</sup> )*, <sup>D</sup>*(<sup>4</sup> *,* <sup>1</sup>*,* <sup>4</sup>) .

9. Вычислить площадь параллелограмма, построенного на векторах  $\vec{a}$ =5 $\vec{p}$ +2 $\vec{q}$ ,  $\vec{b}$ = $\vec{p}$ −3 $\vec{q}$  , длины диагоналей параллелограмма, угол между  $\vec{a}$  и *, и проекцию*  $*a*$  *на*  $*b*$ *.* 

10. Вычислить объем параллелепипеда, построенного на векторах  $\vec{c} = 6\vec{a} + 10 \{\vec{b}, \vec{d} = 3\vec{a} - 6\vec{b}, \vec{f} = 3\vec{a} - 6\vec{b}, |\vec{a}| = 1, |\vec{b}| = 2, \vec{\iota}$  а угол между векторами  $\vec{a}$  и  $\dot{b}$  135<sup>o</sup>.

# **Задание10.**

1. Написать уравнения высоты, проведенной из вершины *<sup>A</sup>* , и медианы, проведенной из вершины *<sup>B</sup>* , треугольника *ABC* , если *A*(−1,−5)*, B*(3,−1)*, C*(1,−2).

2. Написать уравнение стороны квадрата *ABCD* , если заданы координаты двух его смежных вершин *<sup>A</sup>*(<sup>1</sup> *,* <sup>−</sup>1)*, <sup>B</sup>*(−3*,* <sup>3</sup>).

3. Написать уравнение прямой, которая проходит через точку <sup>A(8,6)</sup> и образует с координатными осями треугольник площадью 12.

4. Вычислить расстояние от точки <sup>A(5,4)</sup> до прямой, проходящей через TOЧКИ  $B(1, -2), C(0, 3).$ 

5. Написать уравнения прямых, проходящих через точку <sup>A(1,4)</sup>, одна из которых параллельна, а другая перпендикулярна прямой −2 *x*+5 *y*−2=0 .

6. Написать уравнение прямой, которая проходит через точку *<sup>A</sup>*(−<sup>1</sup> *,*5) и точку пересечения прямых 5 *x*+3 *y*−1=0 и 4 *x*+5 *y*+7=0 .

7. Написать уравнение плоскости, проходящей через точку  $A(1,1,2)$ , перпендикулярно вектору *AB* , если *<sup>B</sup>*(−<sup>1</sup> *,*2*,* <sup>3</sup>).

8. Написать уравнение плоскости, проходящей через точку *<sup>A</sup>*(−<sup>1</sup> *,*2*,* <sup>−</sup>3) параллельно плоскости, заданной уравнением 4 *x*+ *y*−2 *z*+2=0.

9. Написать уравнение плоскости, проходящей через точку *<sup>A</sup>*(<sup>1</sup> *,*−1*,* <sup>3</sup>) и отсекающей на координатных осях равные отрезки.

10. Найти угол между плоскостями, заданными уравнениями *x*−√2 *y*+*z*−1=0 и *x*+√2 *y*−*z*+3=0.

# **6. Критерии оценки расчетно-графической работы и типовые ошибки при ее выполнении.**

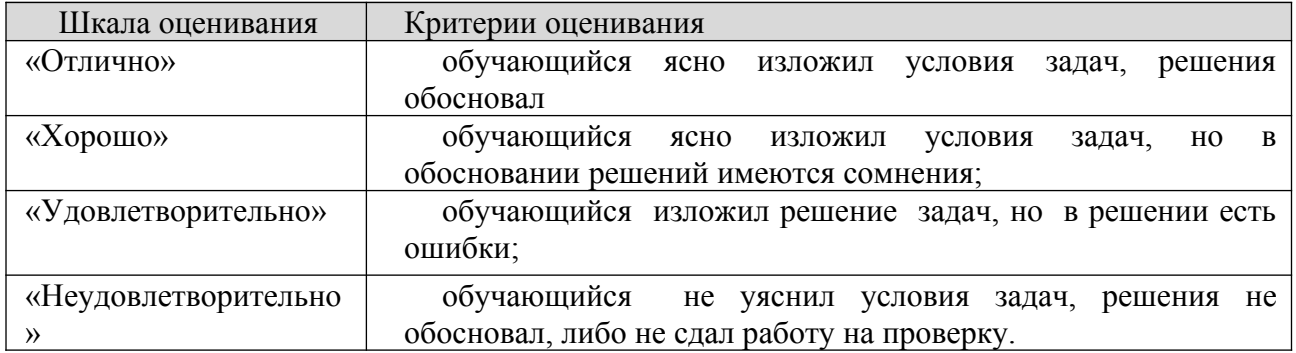

# **7. Рекомендуемая литература**

Основная литература

- 1. Богомолов, Н. В. Математика : учебник для вузов / Н. В. Богомолов, П. И. Самойленко. – 5-е изд., перераб. и доп. – Москва : Издательство Юрайт, 2021. – 401 с. – (Высшее образование). – ISBN 978-5-534-07001-9. – Текст : электронный // Образовательная платформа Юрайт [сайт]. – URL: <https://urait.ru/bcode/468633>
- 2. Бугров, Я. С. Высшая математика. Задачник : учебное пособие для вузов / Я. С. Бугров, С. М. Никольский. – Москва : Издательство Юрайт, 2021. – 192 с. – (Высшее образование). – ISBN 978-5-9916-7568-0. – Текст : электронный // Образовательная платформа Юрайт [сайт]. URL: <https://urait.ru/bcode/489755> .
- 3. Лунгу К. Н. Высшая математика. Руководство к решению задач. Т. 1 [Электронный ресурс] : учеб. пособие / Лунгу К.Н., Макаров Е.В., - 3-е изд. - М.:ФИЗМАТЛИТ, 2013. - 2016 с. - Режим доступа : <http://znanium.com/catalog.php?bookinfo=854317>
- 4. Шипачев В. С. Высшая математика [Электронный ресурс] : учебник / В.С. Шипачев. - М.: НИЦ ИНФРА-М, 2015. - 479 с. - Режим доступа : <http://znanium.com/catalog.php?bookinfo=469720>
- 5. Лунгу К. Н. Высшая математика. Руководство к решению задач. Ч. 2 [Электронный ресурс] : учеб. пособие / Лунгу К.Н., Макаров Е.В., - 2-е изд. - М.:ФИЗМАТЛИТ, 2015. - Режим доступа : http://znanium.com/catalog.php? bookinfo=854393

Дополнительная литература

1. Математика : учебное пособие / Ю. М. Данилов, Л. Н. Журбенко, Г. А. Никонова [и др.] ; под ред. Л. Н. Журбенко, Г. А. Никоновой. – Москва :

ИНФРА-М, 2019. – 496 с. – (Высшее образование: Бакалавриат). – ISBN 978- 5-16-010118-7. – URL: [https://znanium.com/catalog/product/989799 .](https://znanium.com/catalog/product/989799) – Текст : электронный.

2. Клово, А. Г. Курс лекций по математике : учебное пособие / А. Г. Клово, И. А. Ляпунова ; Южный федеральный университет. – Ростов-на-Дону : Южный федеральный университет, 2020. – 199 с. : ил. – ISBN 978-5-9275- 3503. –URL: <https://biblioclub.ru/index.php?page=book&id=612217>. – Текст : электронный.

## Периодика

Известия высших учебных заведений. Поволжский регион. Физикоматематические науки / гл. ред.Кревчик В.Д. — Пенза, 2021. — URL: <https://e.lanbook.com/journal/issue/314991>. — Текст : электронный

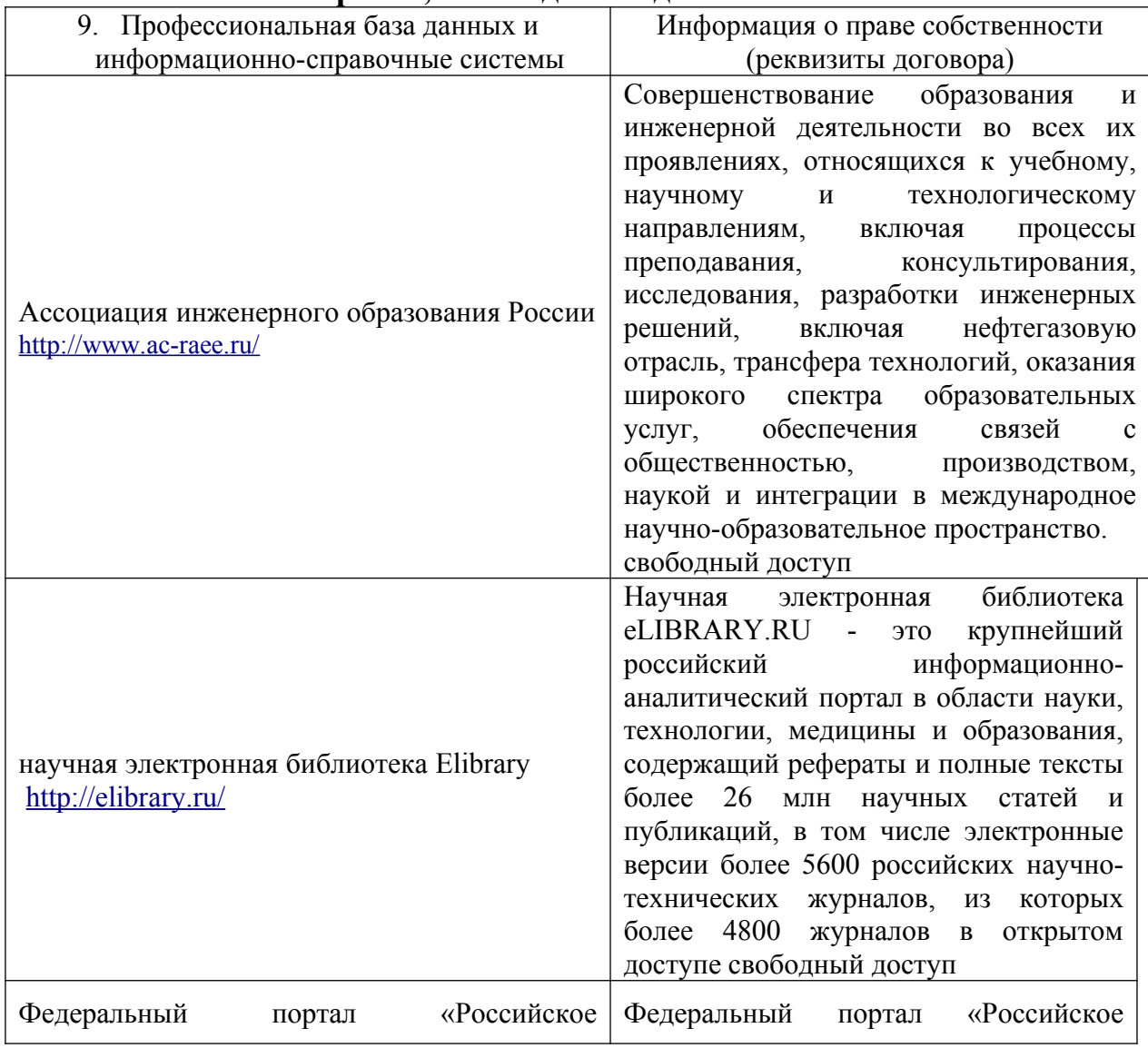

## **8. Перечень ресурсов информационно-телекоммуникационной сети «Интернет», необходимых для написания РГР**

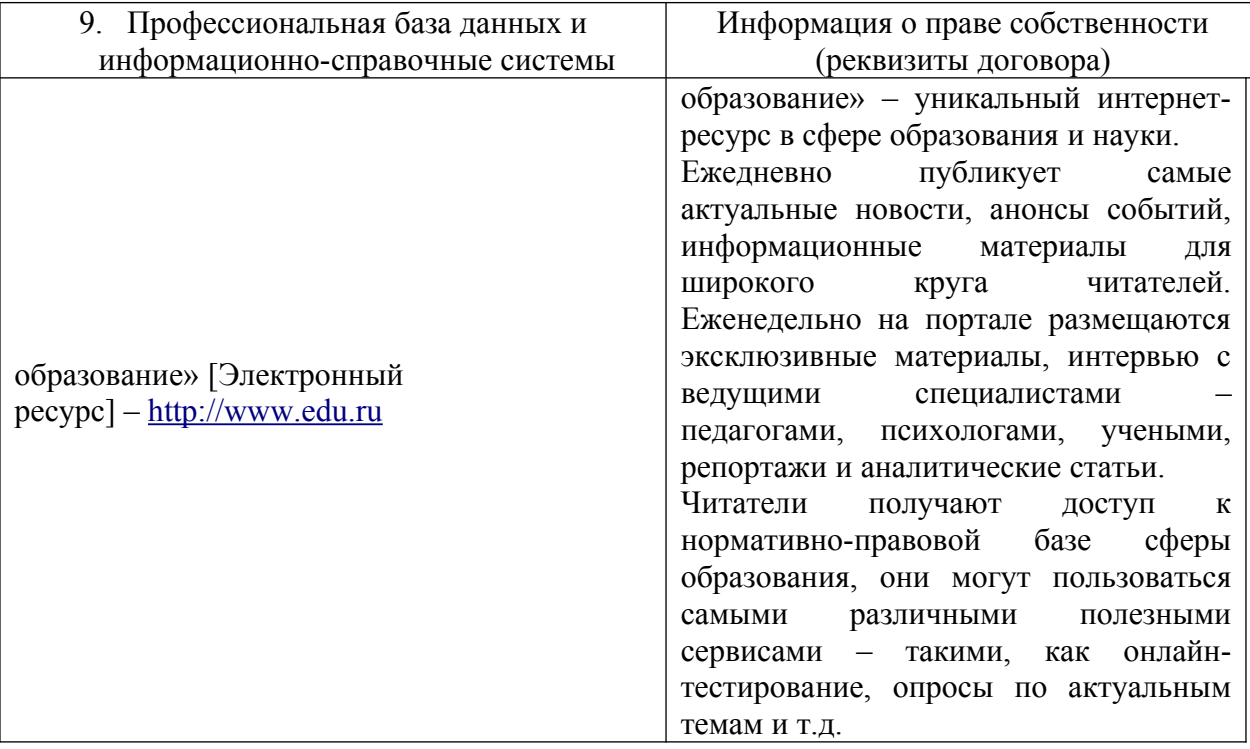

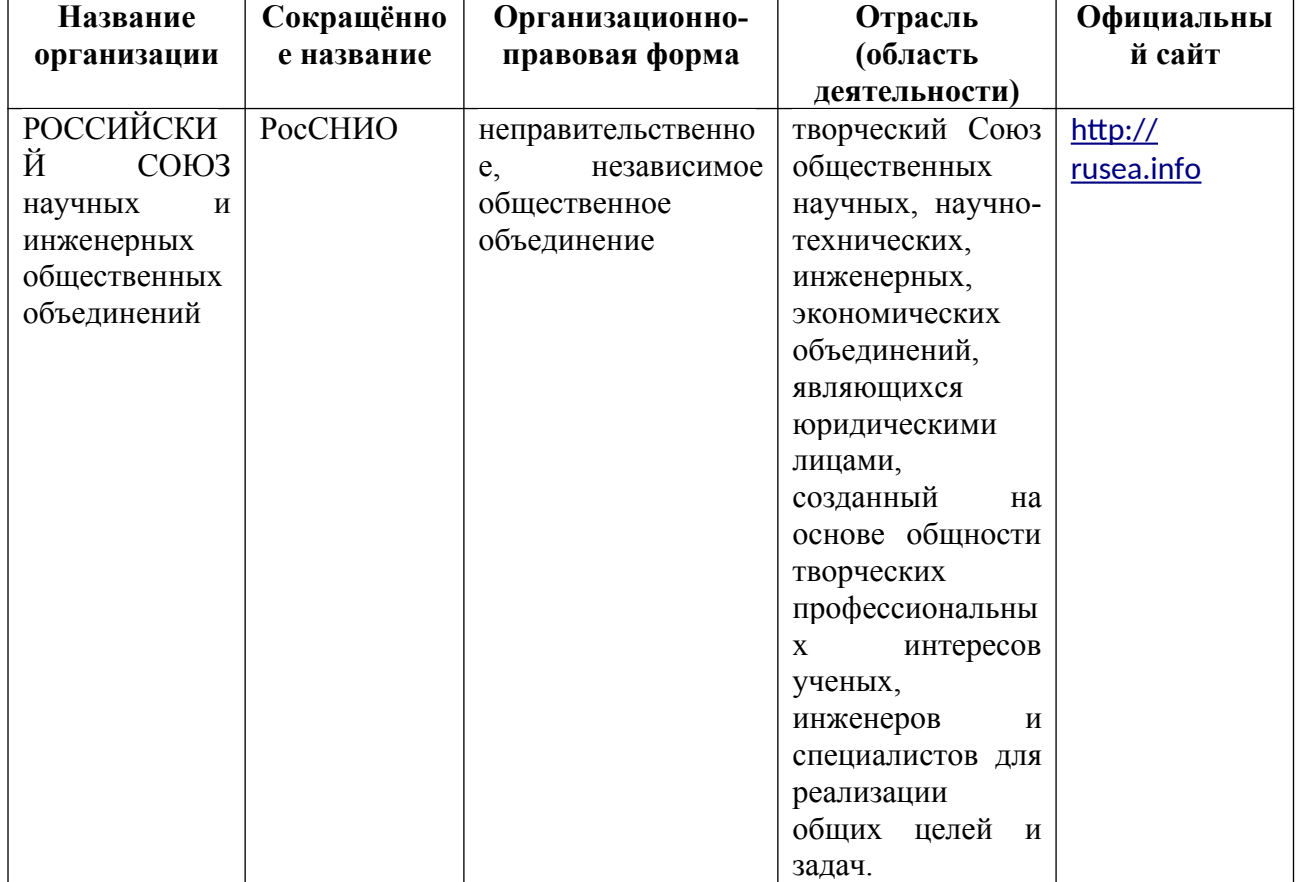

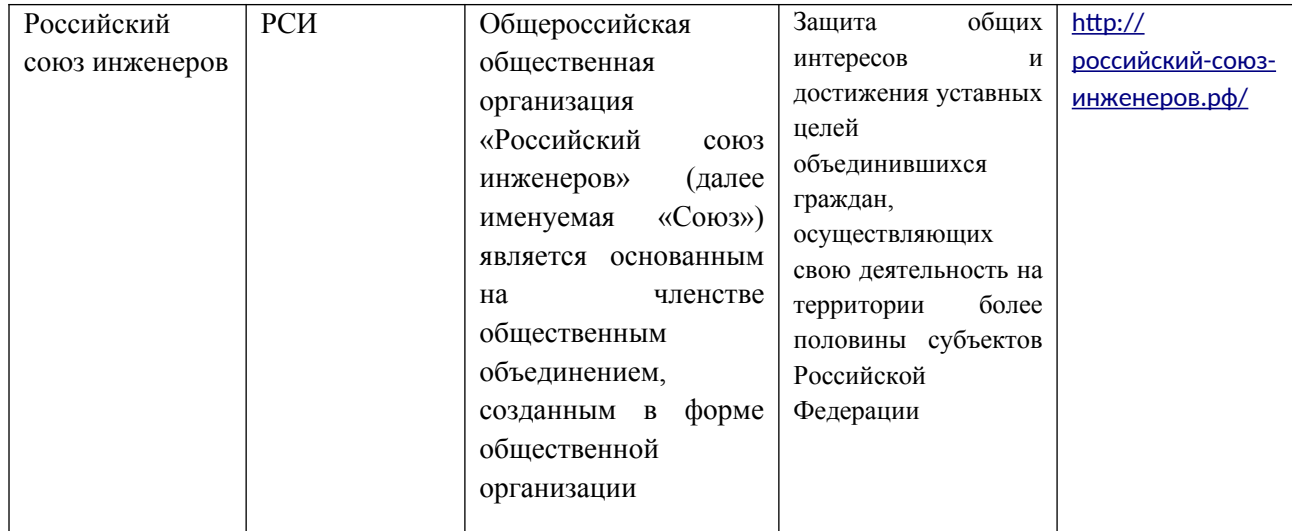

#### **ПРИЛОЖЕНИЕ 1**

#### **МИНИСТЕРСТВО НАУКИ И ВЫСШЕГО ОБРАЗОВАНИЯ РОССИЙСКОЙ ФЕДЕРАЦИИ ФЕДЕРАЛЬНОЕ ГОСУДАРСТВЕННОЕ АВТОНОМНОЕ ОБРАЗОВАТЕЛЬНОЕ УЧРЕЖДЕНИЕ ВЫСШЕГО ОБРАЗОВАНИЯ «МОСКОВСКИЙ ПОЛИТЕХНИЧЕСКИЙ УНИВЕРСИТЕТ» ЧЕБОКСАРСКИЙ ИНСТИТУТ (ФИЛИАЛ) МОСКОВСКОГО ПОЛИТЕХНИЧЕСКОГО УНИВЕРСИТЕТА**

# **Кафедра Информационных технологий, электроэнергетики и систем управления**

# **РАСЧЕТНО-ГРАФИЧЕСКАЯ РАБОТА**

# **по дисциплине «МАТЕМАТИКА»**

Наименование темы

Выполнил: студент \_\_ курса заочного отделения по направлению 09.03.01 «Информатика и вычислительная техника»

Ф.И.О.

Научный руководитель:

должность, звание

Ф.И.О.

Оценка \_\_\_\_\_\_\_\_\_\_\_\_\_\_\_\_\_\_\_\_\_\_\_\_\_\_\_

Дата «\_\_» \_\_\_\_\_\_\_\_\_\_\_\_\_\_\_ 2021г. Чебоксары 2021